## **Оглавление**

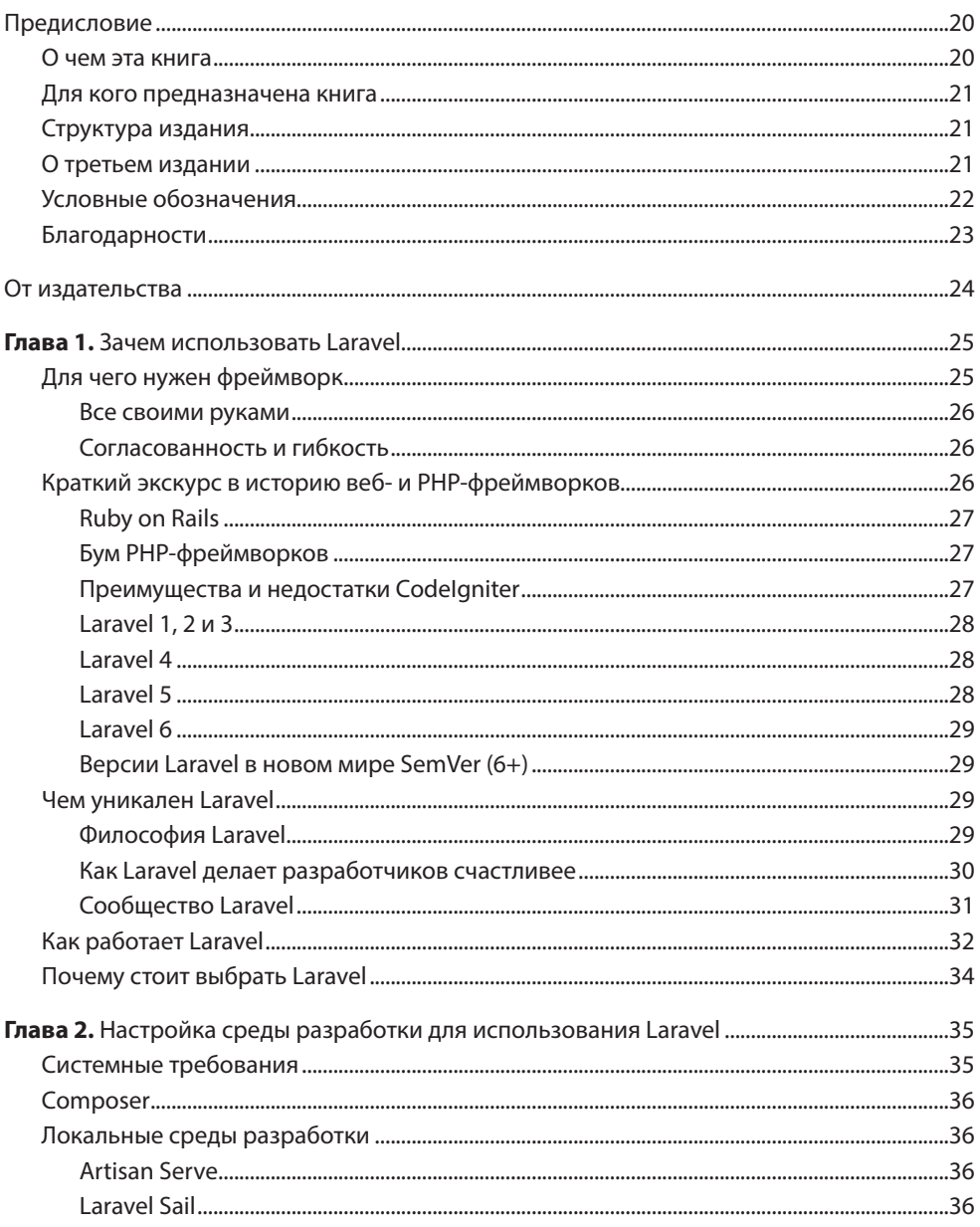

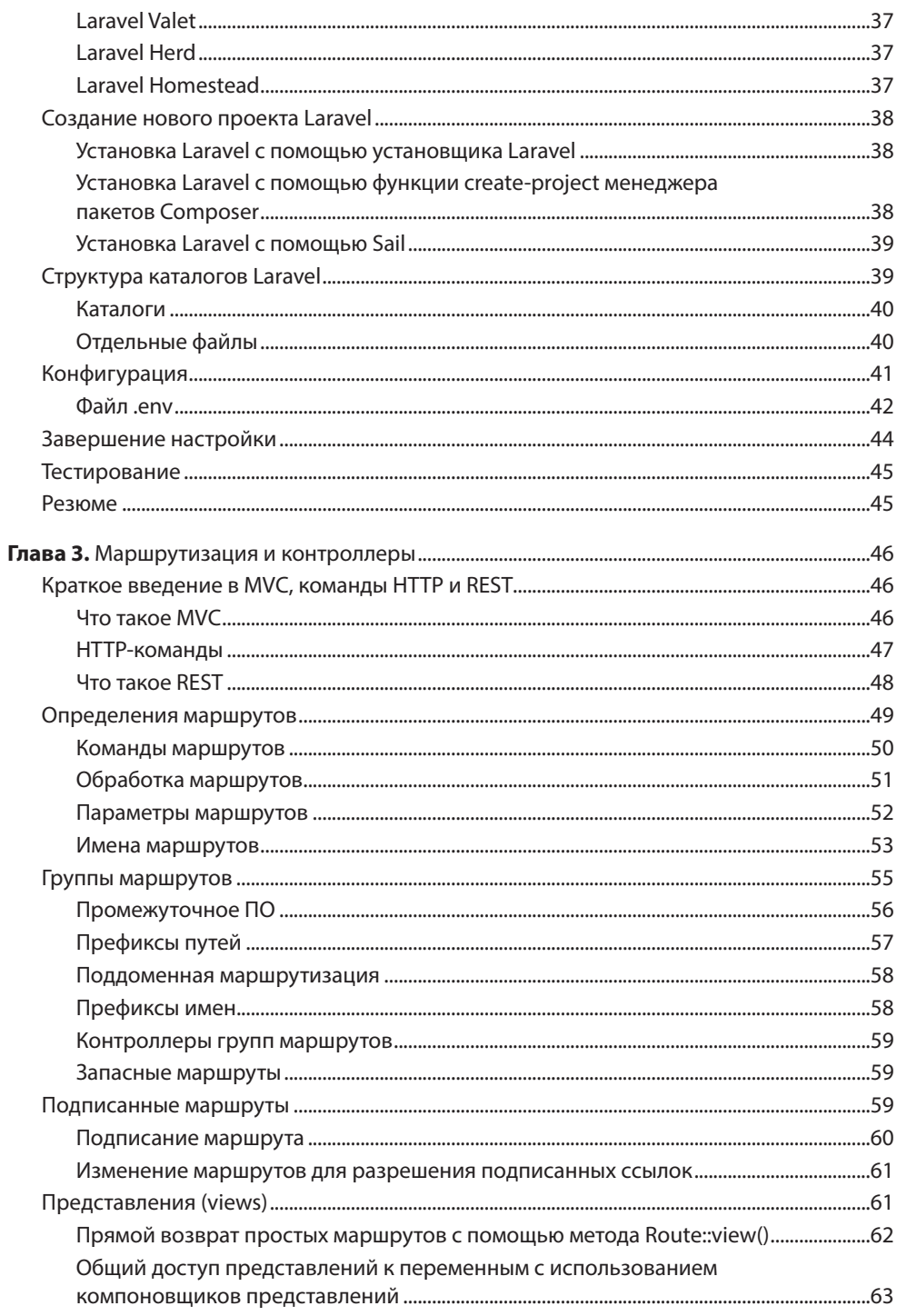

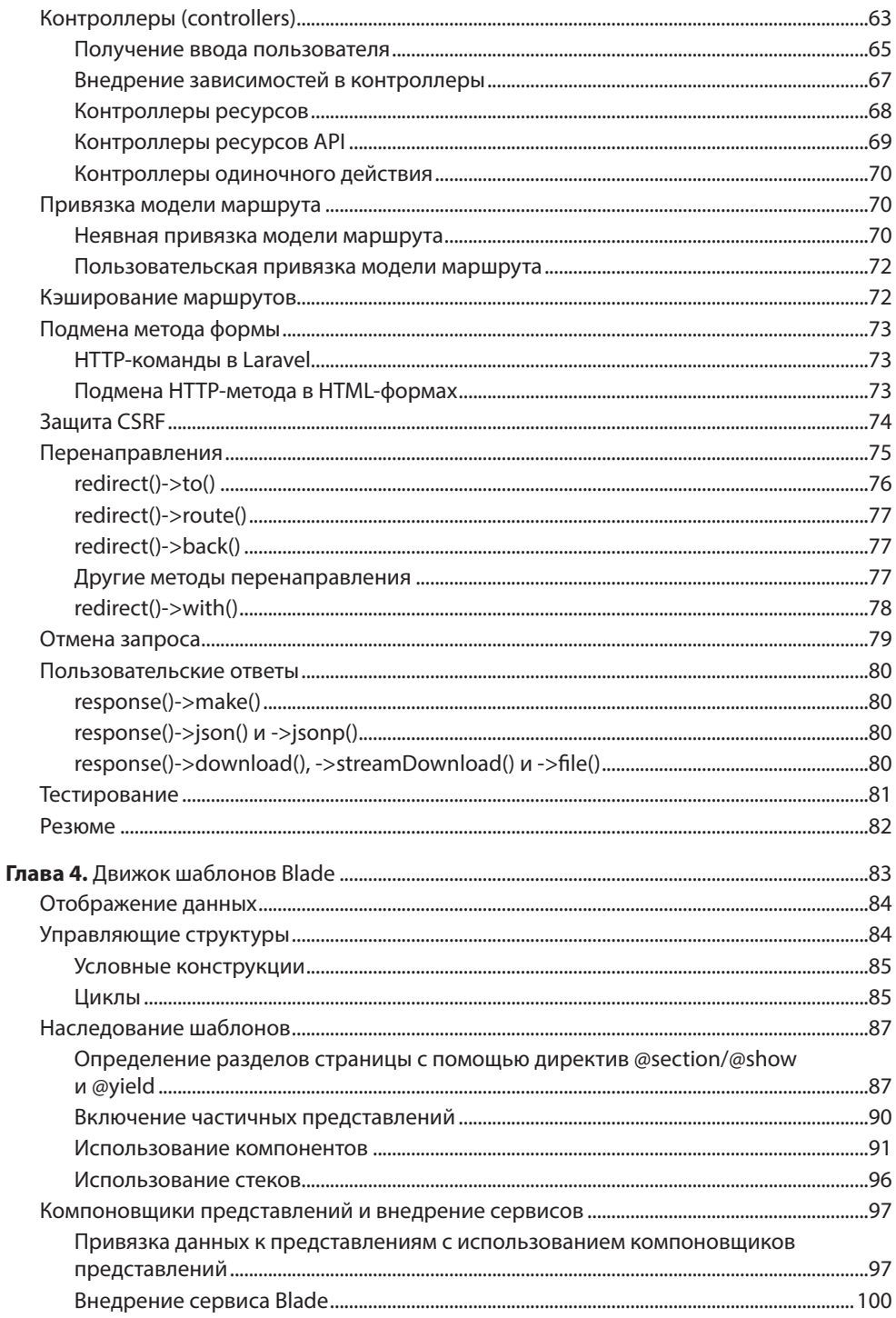

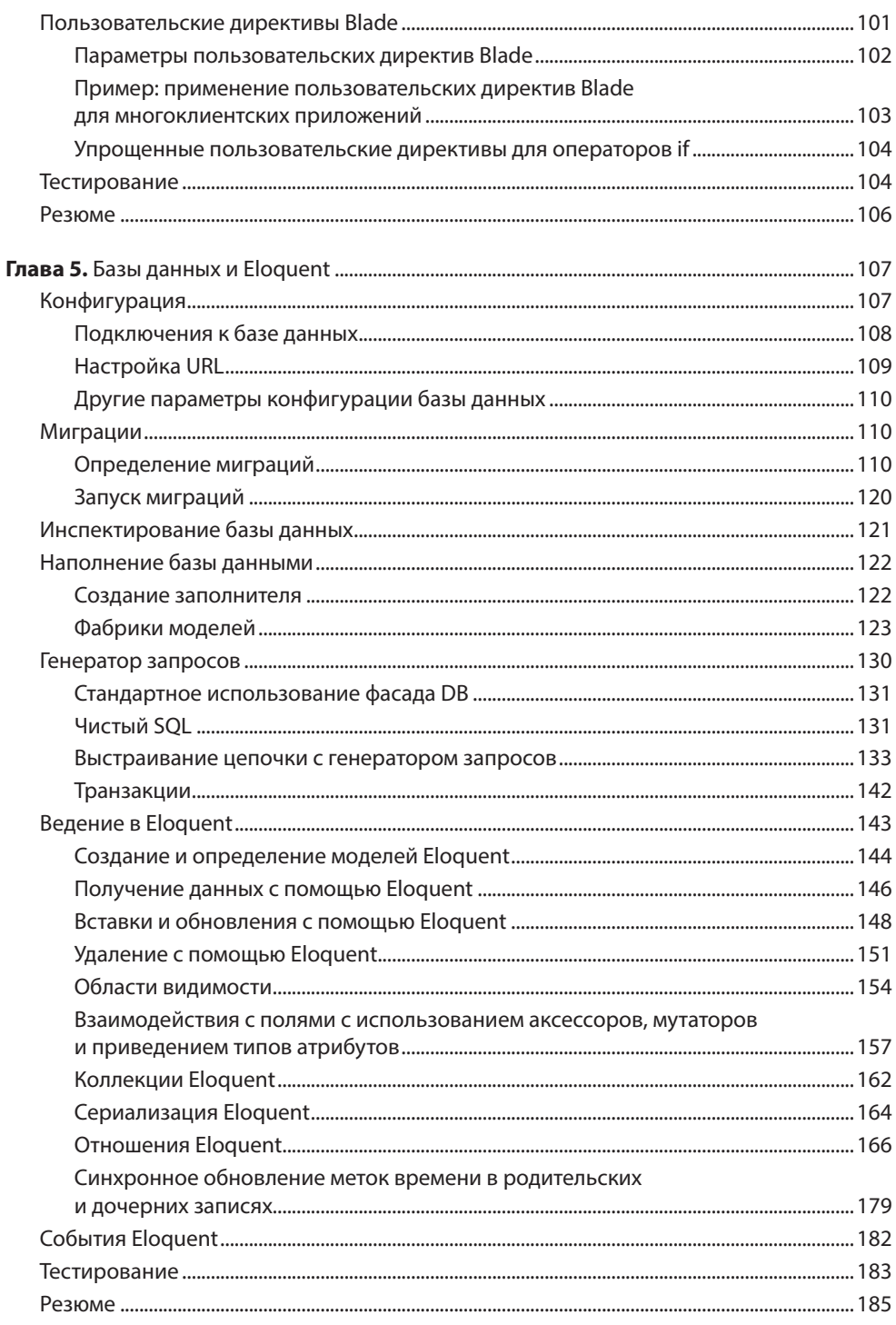

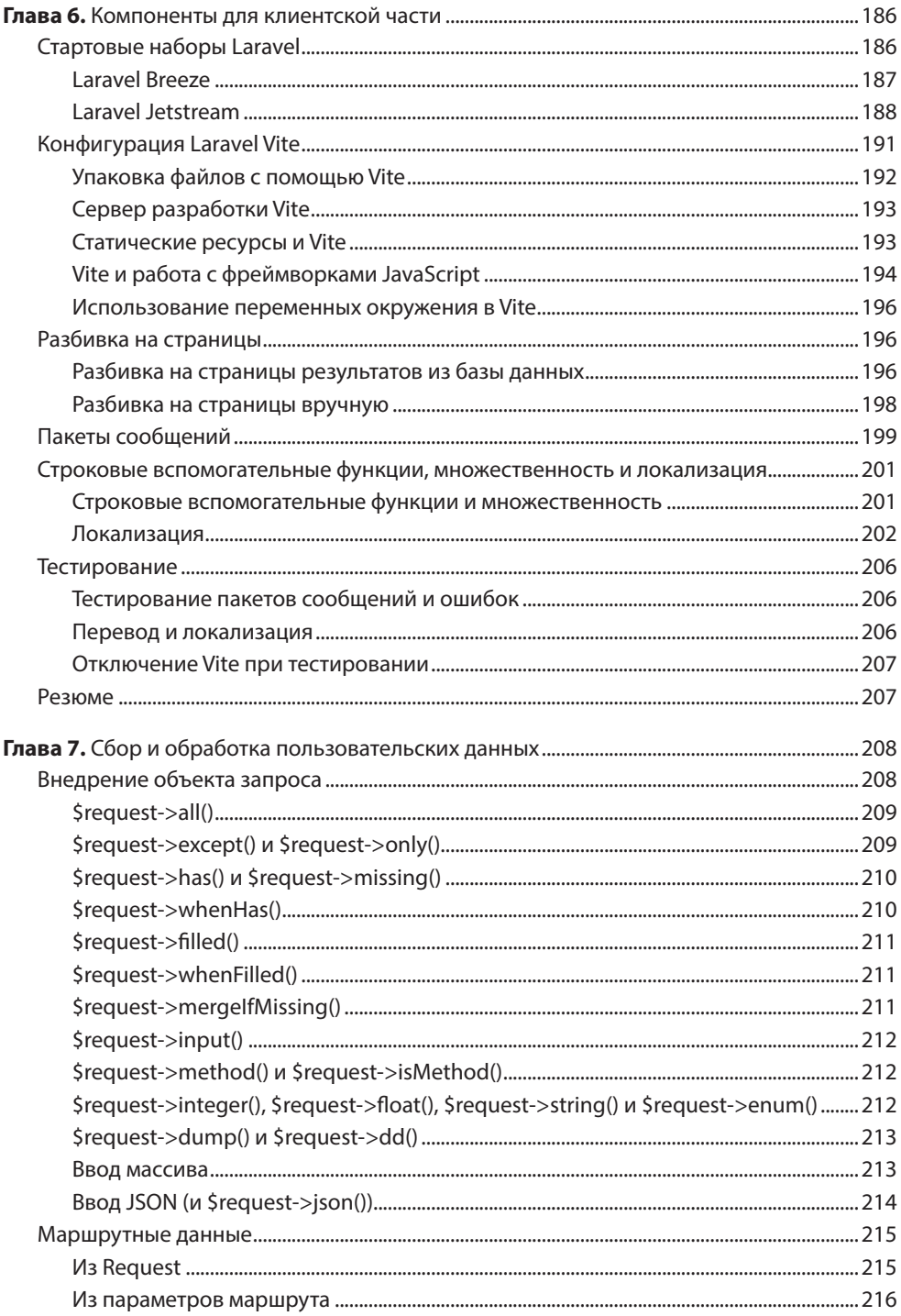

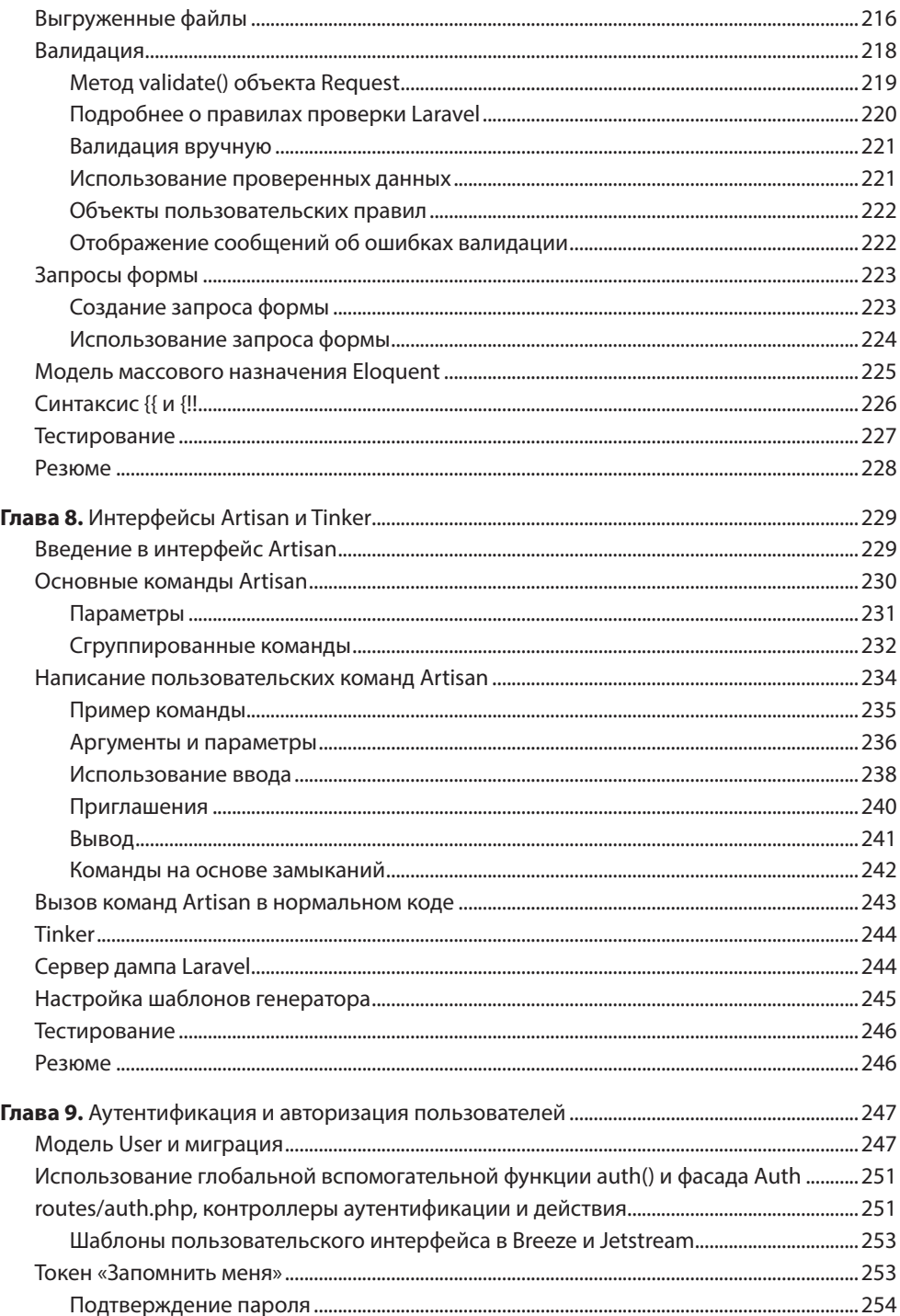

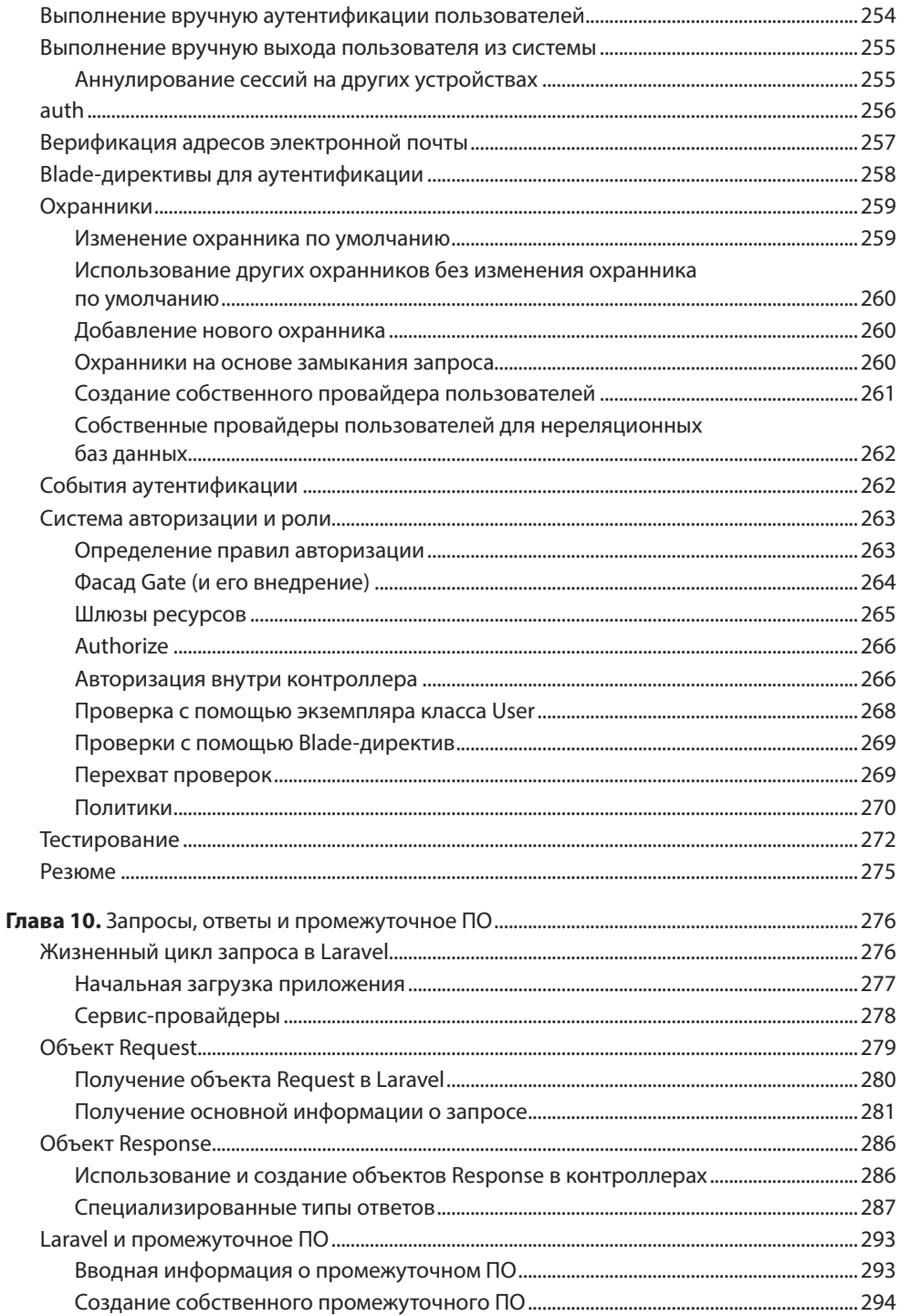

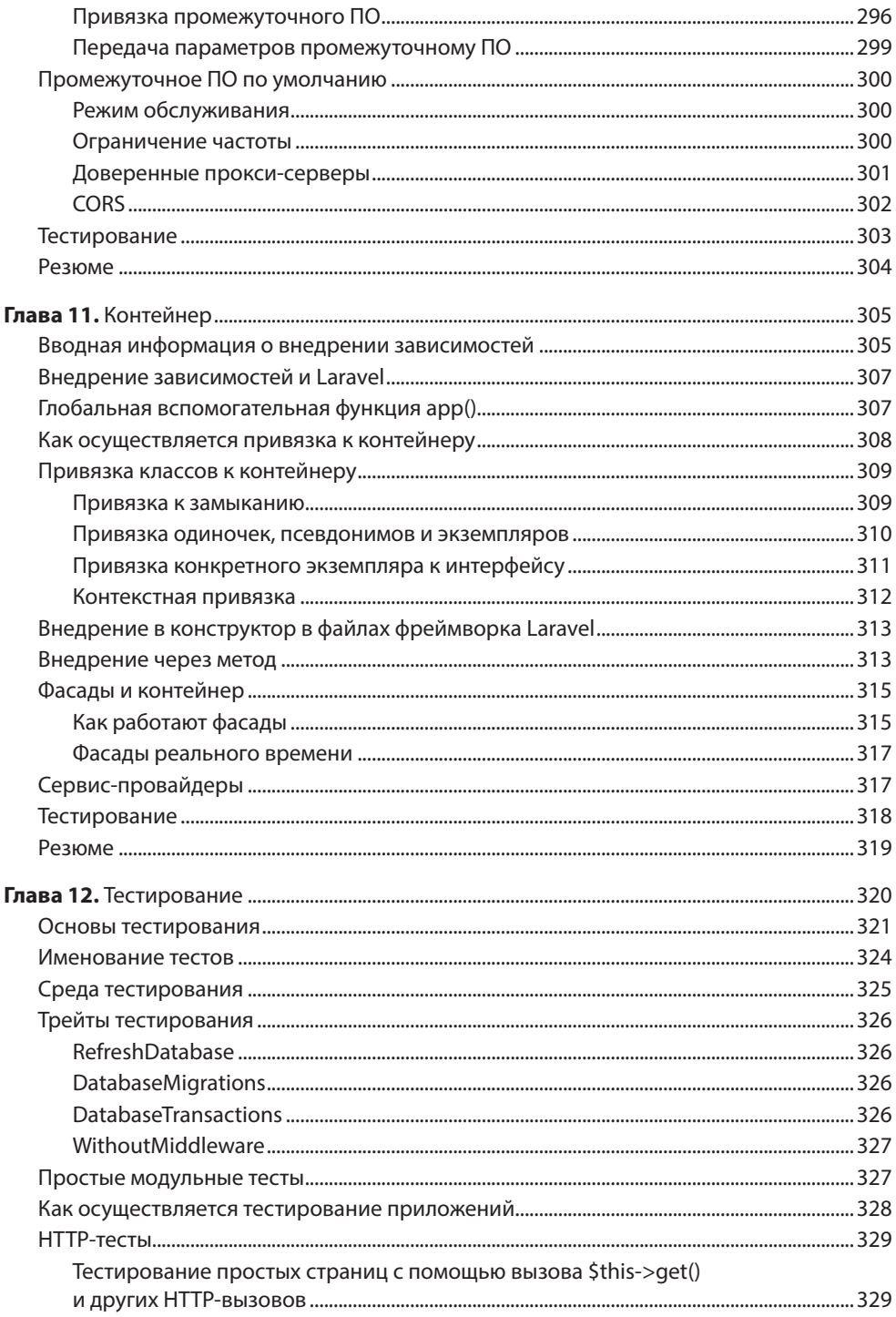

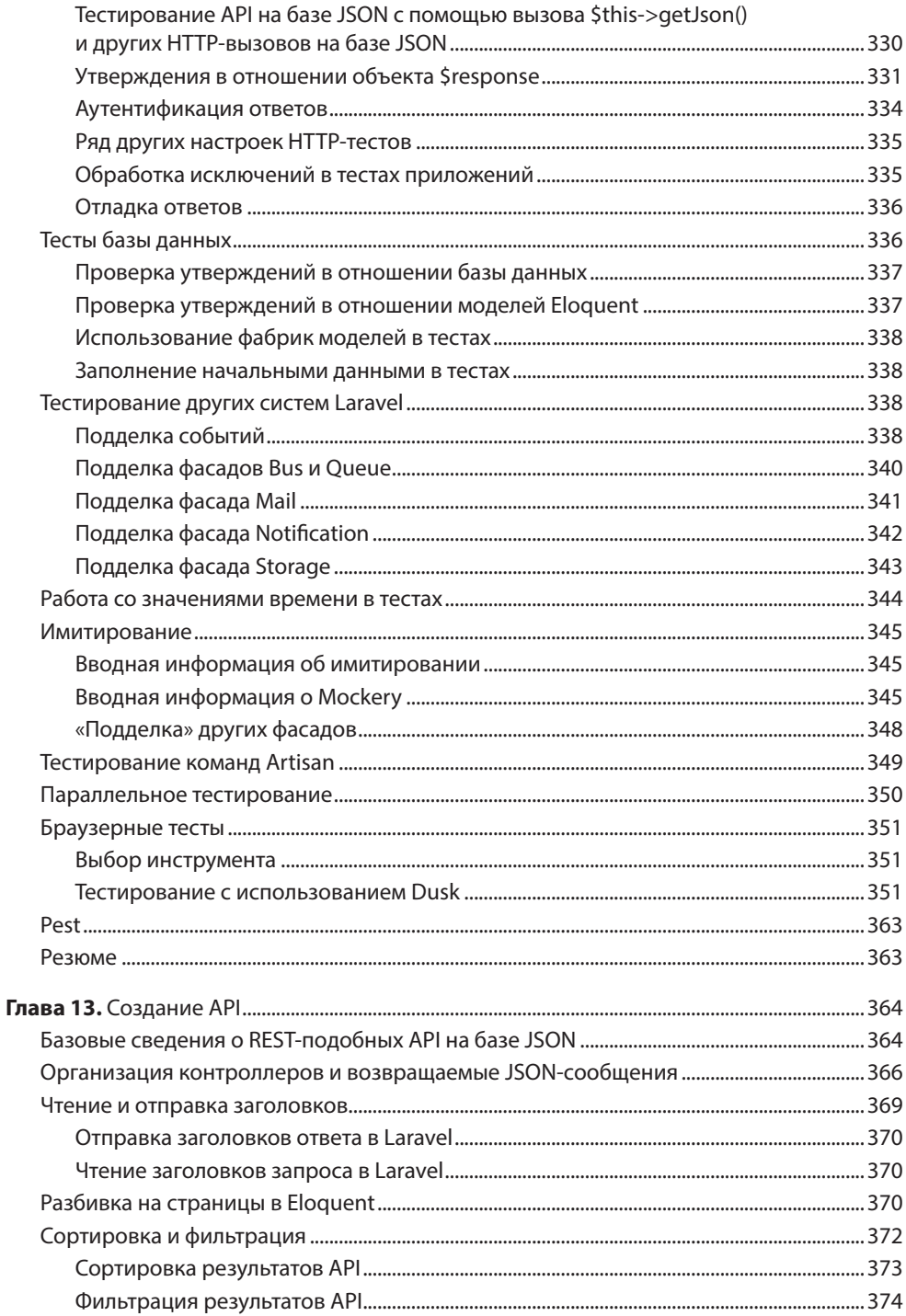

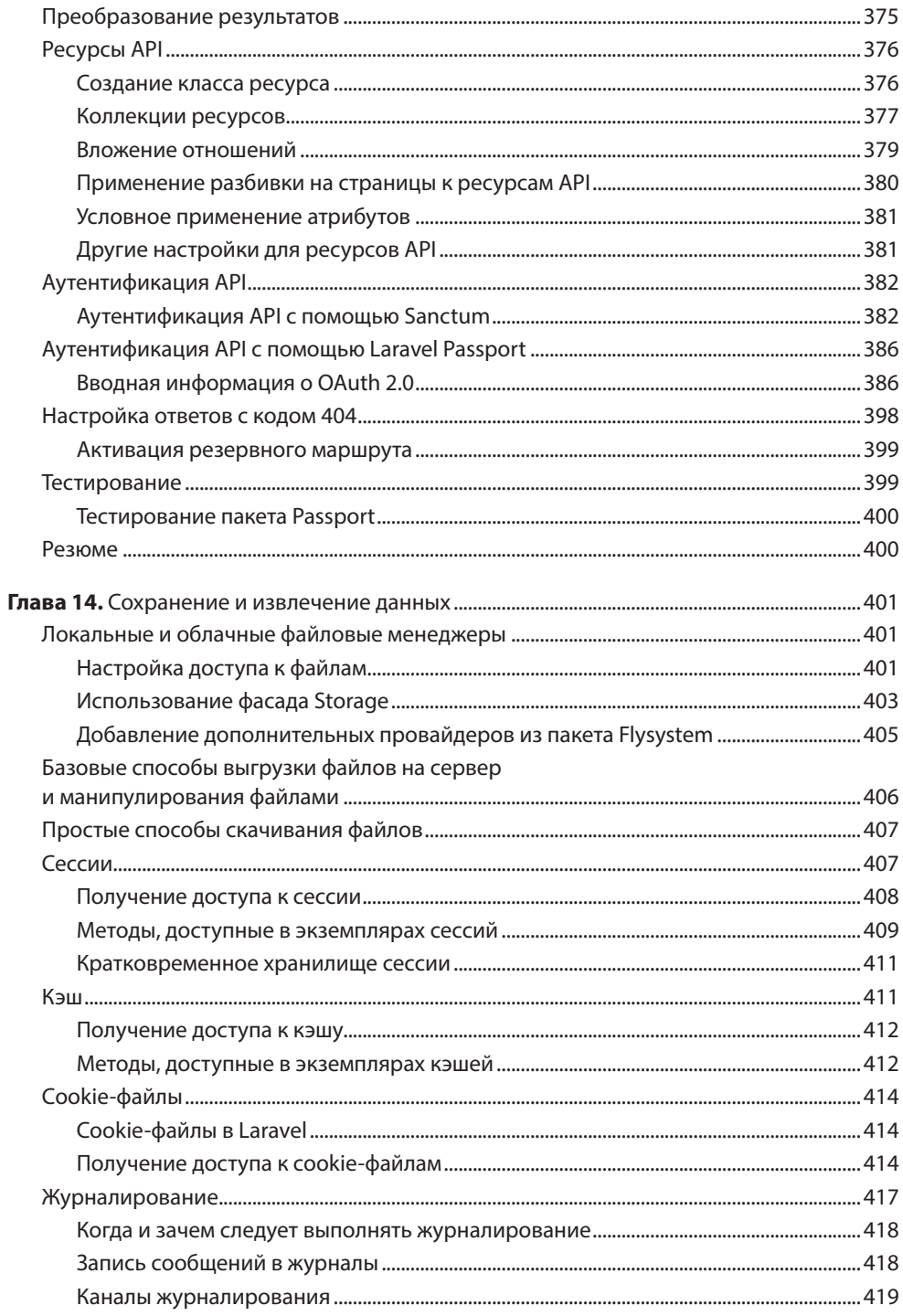

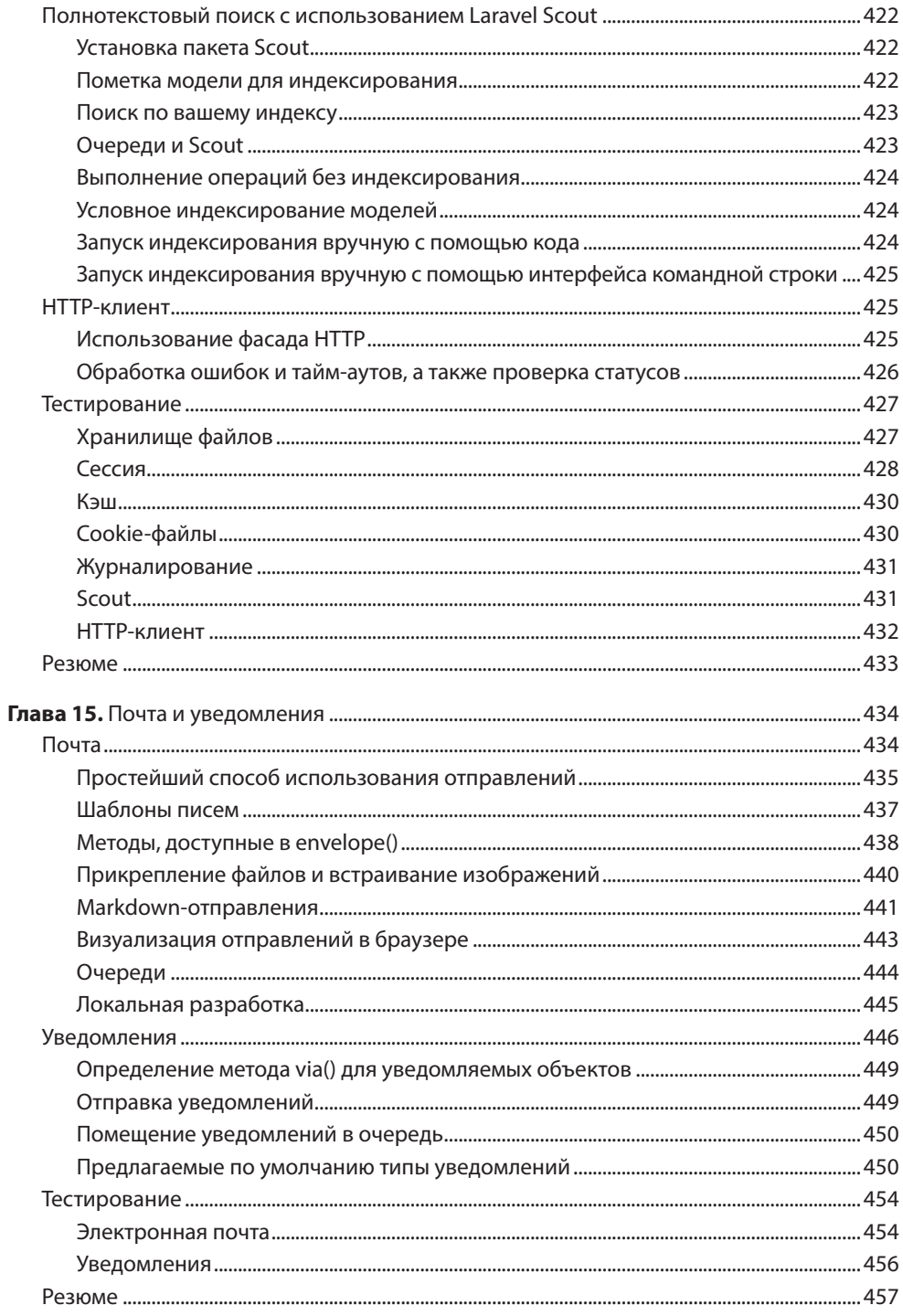

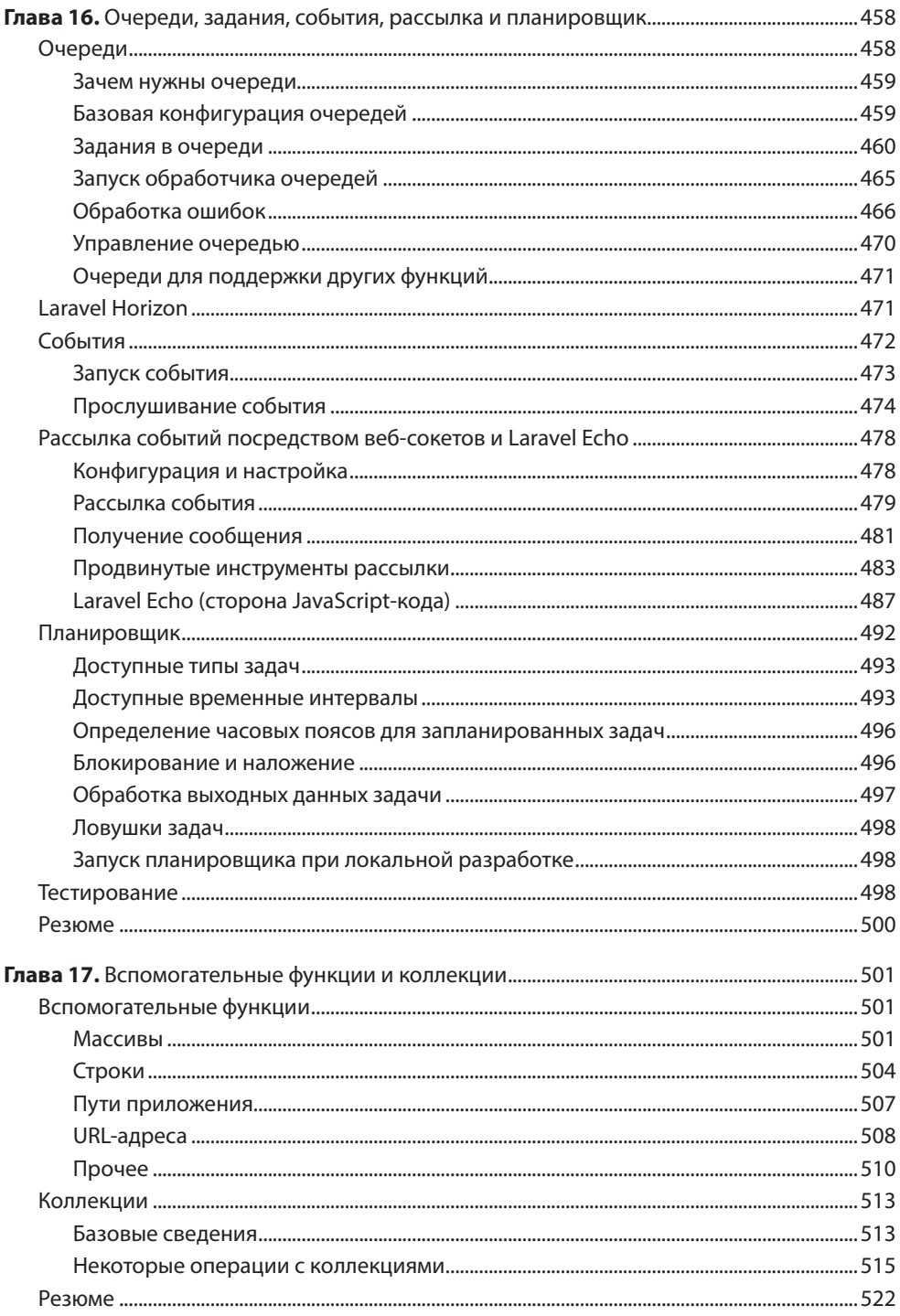

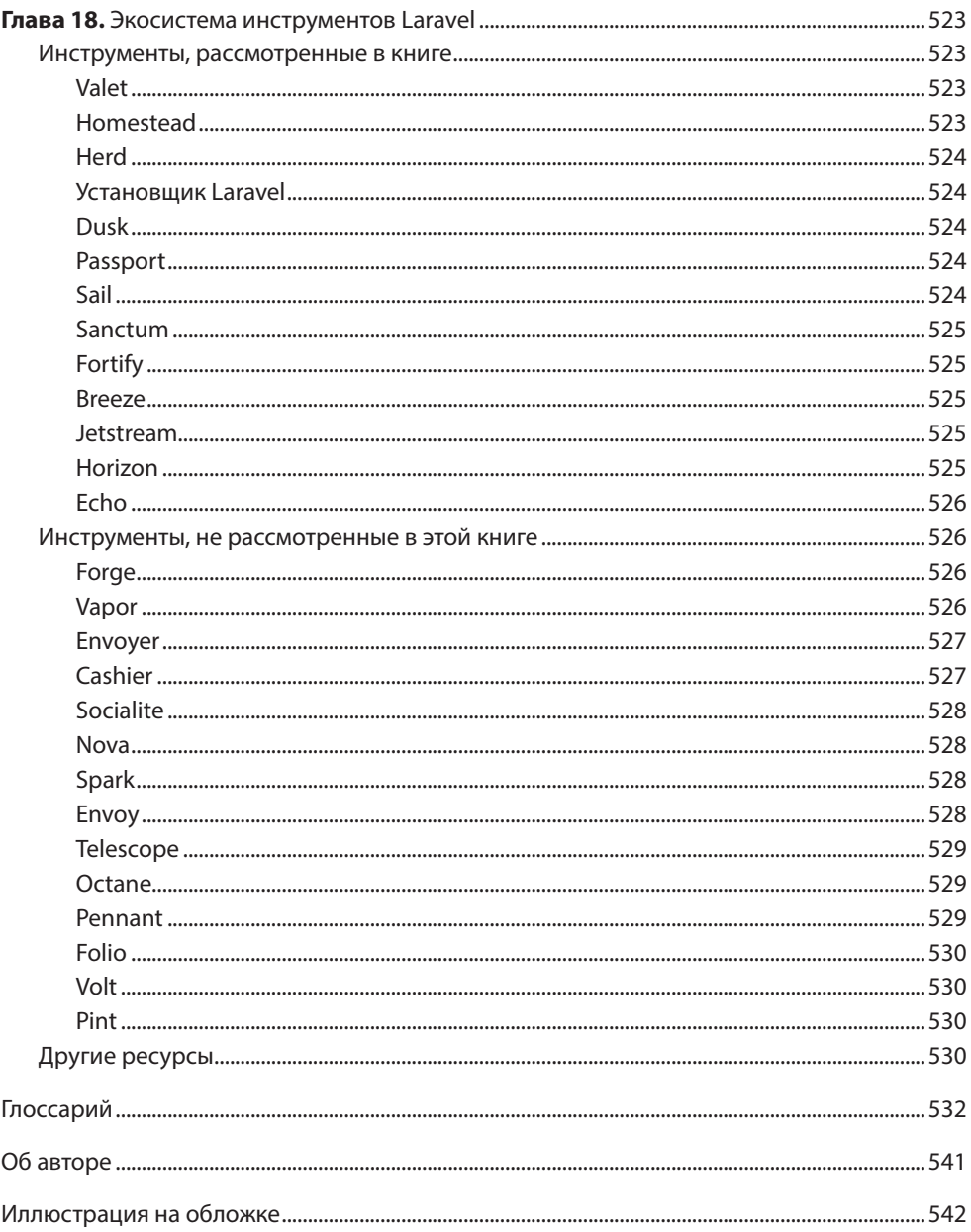